# Lettre d'information - août 2023

Retrouvez toutes les actualités de la fonction publique territoriale !

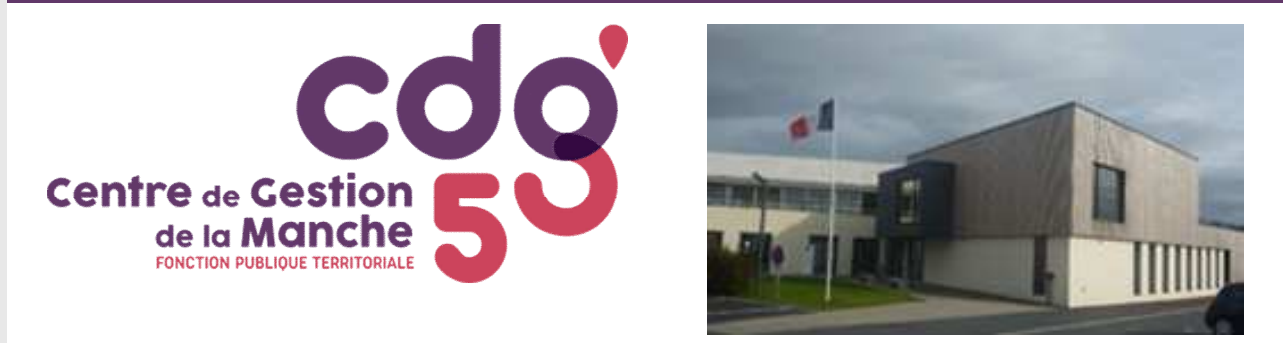

# **À LA UNE**

**À vos agendas !** 2e Conférence régionale pour l'emploi territorial

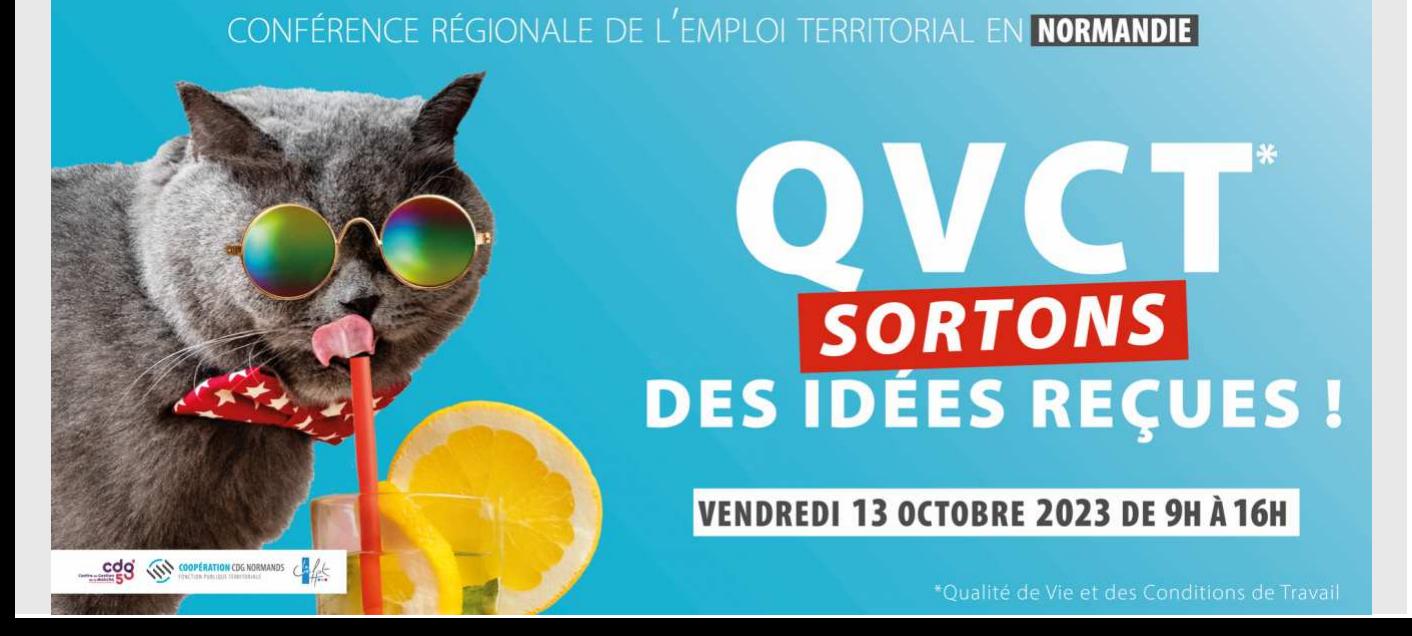

#### La **CRET** 2023 aura lieu **vendredi 13 octobre, de 9h à 16h, au Pôle Agglo21, à Saint-Lô**

Cette seconde édition, consacrée à la Qualité de Vie et des Conditions de Travail, sera l'occasion d'aborder les facteurs clés d'une démarche QVCT réussie. Enjeux, méthodes, perspectives et surtout retours d'expérience, nous vous attendons nombreux à ce rendez-vous régional.

#### **Programme et inscription seront disponibles prochainement !**

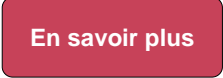

Consulter la synthèse de la 1re édition

### **À la Rencontre des Territoires**

Depuis le début de l'année, le Cdg vous propose plusieurs rendezvous pour vous accompagner dans la gestion de vos ressources humaines.

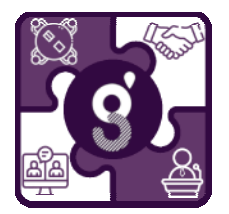

#### **LES PROCHAINS RENDEZ-VOUS**

**1H POUR EN PARLER** = webinaire sur un sujet d'actualité de la vie RH des collectivités

- **jeudi 14 septembre 9h** : "Nouvelle bonification indiciaire (NBI)" : s'inscrire
- **jeudi 21 septembre 9h** : "Les dispositifs de formation" : s'inscrire
- **jeudi 28 septembre 9h** : "Les addictions" : s'inscrire
- **jeudi 05 octobre 9h** : "La nomination des stagiaires" : s'inscrire
- **jeudi 19 octobre 9h** : "Le RIFSEEP" : s'inscrire

**Rendez-vous à la rentrée pour la suite de la programmation (cafés, ateliers, permanences...) !**

# **ACTUALITÉS**

#### NOUVEAUTÉS

## **Mesures salariales 2023** : publication du décret sur la prime "pouvoir d'achat"

Dans la continuité des mesures salariales annoncées au mois de juin, le décret n°2023- 702 sur la prime "pouvoir d'achat", applicable dans la fonction publique d'État, hospitalière ainsi que pour les militaires, est paru au journal officiel du 31 juillet 2023.

**Son attribution dans le versant territorial fera, prochainement, l'objet d'un texte spécifique.**

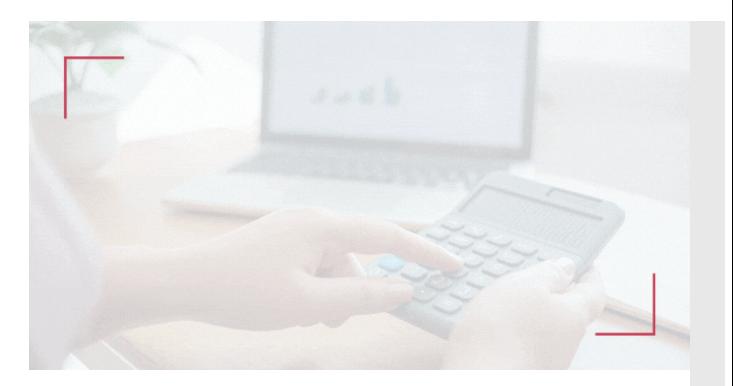

#### En savoir plus

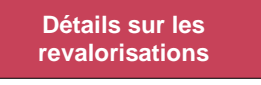

- *Mémo : Nous vous invitons à vérifier que votre logiciel de paie tient compte des nouveaux indices majorés à compter du 1er juillet 2023.*
	- *Cette modification concernant la paye, le centre de gestion n'éditera pas d'arrêtés pour vos agents concernés.*

# **Focus loi** : renfort de la protection des familles d'enfants handicapés, malades ou accidentés

Une nouvelle loi, portant sur le renfort de la protection des familles d'enfants atteints d'une maladie, d'un handicap ou victimes d'un accident d'une particulière gravité, est paru au journal officiel, le 19 juillet dernier.

Celle-ci a un impact les autorisations spéciales d'absence (ASA) liées à la parentalité. En savoir plus

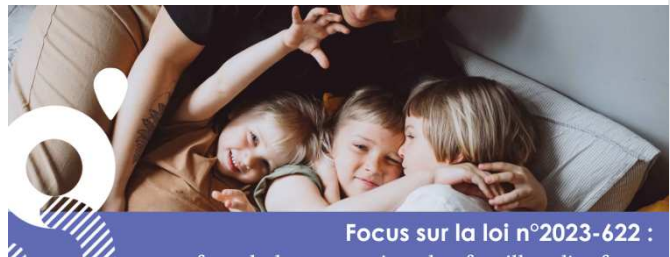

renfort de la protection des familles d'enfants atteints d'une maladie, d'un handicap ou victimes d'un accident

# **Donnez votre avis** : grande consultation des agents publics

Transformation managériale, aménagement du temps de travail, égalité professionnelle, logement…

Portée par le ministre de la Transformation et de la Fonction publiques, une consultation nationale est en cours pour permettre de **tracer une stratégie d'amélioration de la qualité de vie et les conditions de travail dans la fonction publique**. En savoir plus

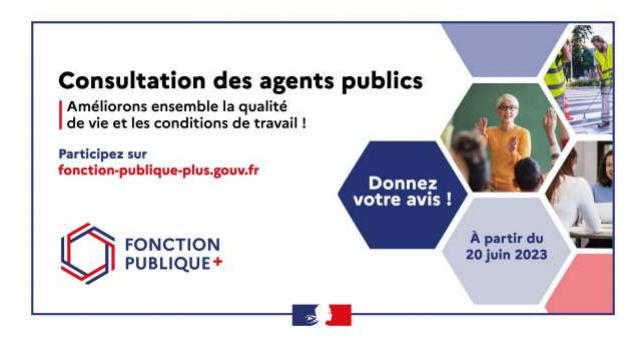

#### RAPPELS

## **Évolution de la plateforme PEP'S** : droit d'accès

À la suite de la création du nouveau service PEP'S (*Synthèse Anomalies DSN & situation financière*), la Caisse Nationale de Retraite des Agents des Collectivités Locales (CNRACL) vous a transmis un mail concernant les **nouveaux droits de délégation de la Plateforme PEP'S à attribuer au Centre de gestion**.

Ce nouveau service permet aux employeurs immatriculés à la CNRACL, à l'IRCANTEC et/ou RAFP de synthétiser :

- la vision globale et détaillée de leur stock d'anomalies, par régie, détectées depuis leur entrée en DSN, par niveau d'anomalie (déclaration, agent ou période) ;
- la situation de leur compte financier par exercice et par régime : principalement la mise en regard des montants de cotisations déclarés et versés.

Si vous souhaitez que le Centre de gestion accède à votre compte **afin de vous aider dans vos démarches**, **nous vous invitons à accepter la délégation** proposée sur votre espace PEP'S.

#### **Rapport Social Unique** : pensez à saisir vos données !

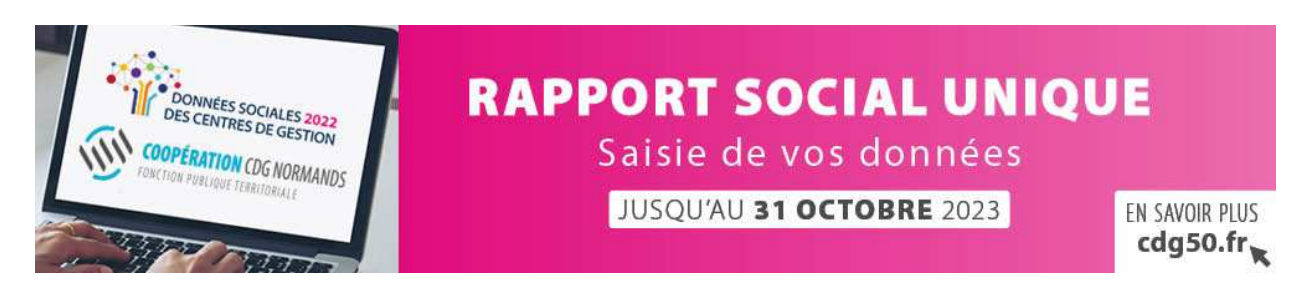

Toutes les collectivités territoriales et établissements publics doivent établir, tous les ans, un Rapport Social Unique (RSU), au titre de l'année écoulée.

Le Centre de gestion de la Manche vous invite à vous connecter sur l'application Données sociales.

**Saisir les données sur l'application**

#### **Liste des actes à transmettre au CDG50**

Depuis le 1er avril, l'envoi de vos arrêtés maladie (CMO, CLM, CLD, CGM, CITIS) au CDG50 n'est plus requis. **Retrouvez la liste des actes à transmettre ici**.

#### **Instances paritaires** : les prochaines dates

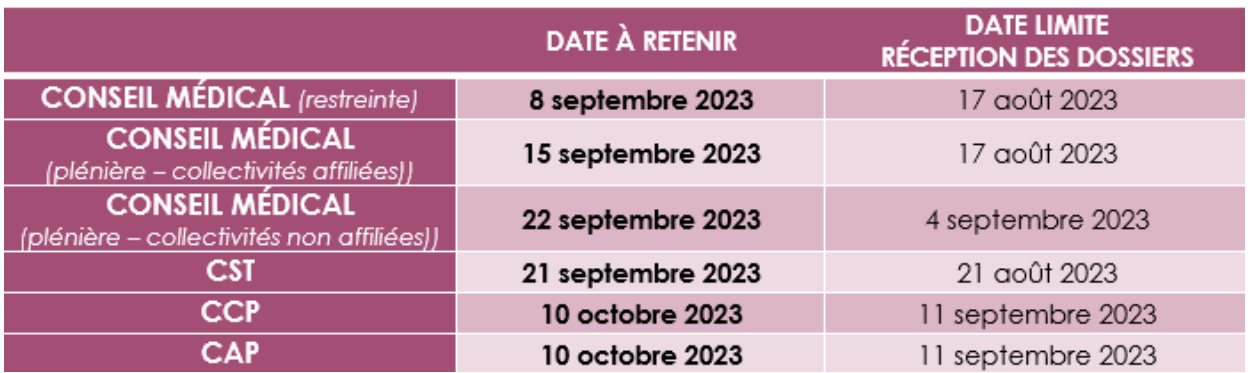

*Les tableaux d'avancement de grade réceptionnés au cours du 3ème trimestre et au plus tard le 5 septembre seront publiés le 28 septembre 2023.*

# **DERNIÈRES PUBLICATIONS**

#### **Avis de concours**

- **ÉDUCATEUR TERRITORIAL DE JEUNES ENFANTS** : en savoir plus
- **TECHNICIEN TERRITORIAL Principal de 2e classe** : en savoir plus
- **ADJOINT ADMINISTRATIF TERRITORIAL Principal de 2e classe** : en savoir plus

## **Carrières** : les grilles indiciaires 2023

Les échelles indiciaires au 1er juillet 2023 sont disponibles sur le site du CDG50.

#### **ECHELLES INDICIAIRES DES AGENTS DE CATEGORIE C** ver l'échelonnement indiciaire d'un cadre d'emploi:<br>en cliquant sur son nom ou sur la nome dédiée **FILIERE ADMINISTRATIVE** DJOINTS ADMINISTRATIFS TERRITORIAUX FILIERE **IDJOINTS TERRITORIAUX D'ANIMATION EXAMPLE 2014** DJOINTS TERRITORIAUX DU PATRIMONE **FILIERE MEDICO** ADJOINTS TERRITORIAUX SPECIALISES DES ECOLES MATERNELLES AUXILIARES DE SOINS TERRITORIAUX Page C-5 AGENES SOCIALLY TERRITORIALLY Page C-6 AGENTS DE POLICE MUNICIPALE Page C-7 GARDES CHAMPETRES Page C-8 OPERATEURS TERRITORIAUX DES ACTIVITES PHYSIQUES ET SPORTIVES Page C-9 AGENTS DE MAITRISE TERRITORIAUX Page C-10 ADJOINTS TECHNIQUES TERRITORIAUX Page C-11

#### **Modèle** : le règlement intérieur

Un règlement intérieur a vocation à **définir de manière claire et précise un certain nombre de règles applicables dans la collectivité.**

Il permet aux agents d'avoir, au sein d'un seul et même document, une connaissance partagée des règles essentielles de fonctionnement, évitant ainsi des applications et interprétations différentes au sein des équipes de travail.

Afin de faciliter la rédaction de votre projet à présenter en comité social territorial (CST), le Centre de Gestion met à votre disposition un **modèle de règlement intérieur à adapter aux besoins de votre collectivité**.

> **Télécharger ce modèle**

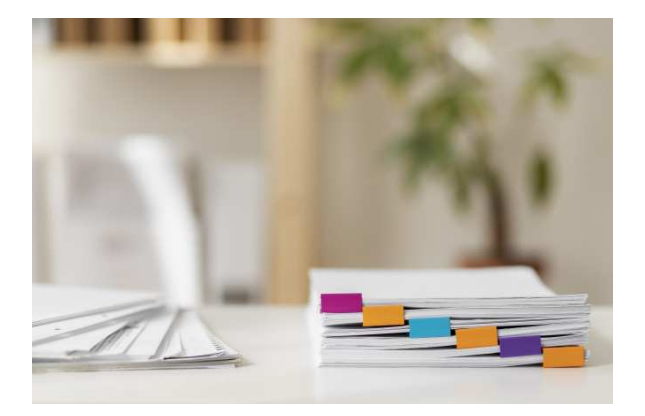

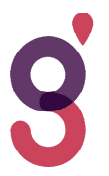

Se désinscrire| Modifier votre inscription 139, rue Guillaume Fouace, CS 12309 50 009 SAINT LÔ CEDEX 02 33 77 89 00